## به نام خدا

آخرین مهلت ارسال حل این تمرین ها 71 فروردین 49

- 7( درطراحی پردازنده MIPS به صورت ساده که در فصل 9 به آن پرداخته شده است، برای اضافه نمودن دستورات addi و subi چه تغییرات سخت افزاری باید در مدار ایجاد شود؟ چه سیگنال های کنترلی در طراحی single cycle به مدار اضافه میشود؟
- **2( فرض کنید** فیلد آپکد و function چند دستور MIPS به صورت جدول زیر باشد . اگربرخی از عملیات ALU نیز به صورت جدول زیر باشد مدارواحد کنترل را در حالت **تک سیکل** و **چند سیکل** به صورت کامل )هر کدام مجزا( پیاده سازی نمایید. برای سادگی **فرض نمایید فیلد آپکد و فانکشن دارای 3 بیت** و خط کنترل ALU هم 3 بیتی باشند. ) در حالت معمول فیلد آپکد و فانکشن هر کدام 6 بیت و فیلد ALU 9 بیتی است. در این مساله صرفا جهت راحت شدن طراحی و کم شدن حجم مدار، این فرضیات صورت گرفته. در این مساله دستوراتی مانند LUi و SUBi,ADDi به مجموعه دستورات اضافه شده است لذا در طراحی حضور این دستورات را در نظر داشته باشید.ممکن است بیت های کنترل جدید به مدار اضافه شود و یا اینکه در طراحی چند سیکله حالت های جدید به مدار اضافه شود.( )دستور LUI همان بارگذاری ذکر شده در امتحان است . هدف از این دستور بارگذاری یک عدد 76 بیتی در 76 بیت بالای ثبات مبدا است).

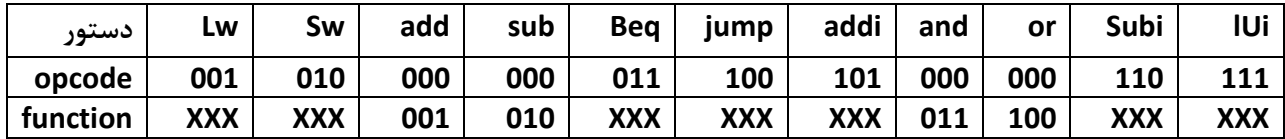

جدول عملکرد ALU : فرض کنید A عملوند اول (بالایی) در نقشه و B عملوند دوم (پایینی) در نقشه باشد: ( حالت های 6 و 7 را در صورت نیاز عمل دلخواه خود تعریف نمایید(

| <b>ALU control</b> ورودی | نوع عمل بسته به مقدار A,B |
|--------------------------|---------------------------|
| 000                      | $A + B$                   |
| 001                      | $A-B$                     |
| 010                      | A and B                   |
| 011                      | A or B                    |
| 100                      | A                         |
| 101                      | В                         |
| 110                      |                           |
| 111                      |                           |

3( با توجه به دستورات شرح داده شده در کالس، معادل اسمبلی MIPS قطعه کد زیر را بنویسید.) فرض کنید که متغیر های n,key,I و آدرس شروع آرایه (S (و آدرس متغیر count در ثبات های سری S قرار دارند.(

Count=0;  $I=0$ ; While( $S[i]=key$  and  $i\leq n$ ) Count=Count+1;  $I = I+1;$ 

فرض کنید CPI دستورات در این ماشین به صورت جدول زیر است. اگر طول آرایه 711 باشد و تعداد عناصر آرایه که با مقدار Key برابر است 71 باشد، CPI متوسط و MIPS را به دست آورید.

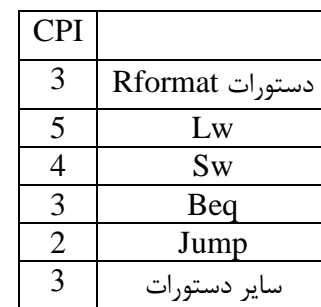

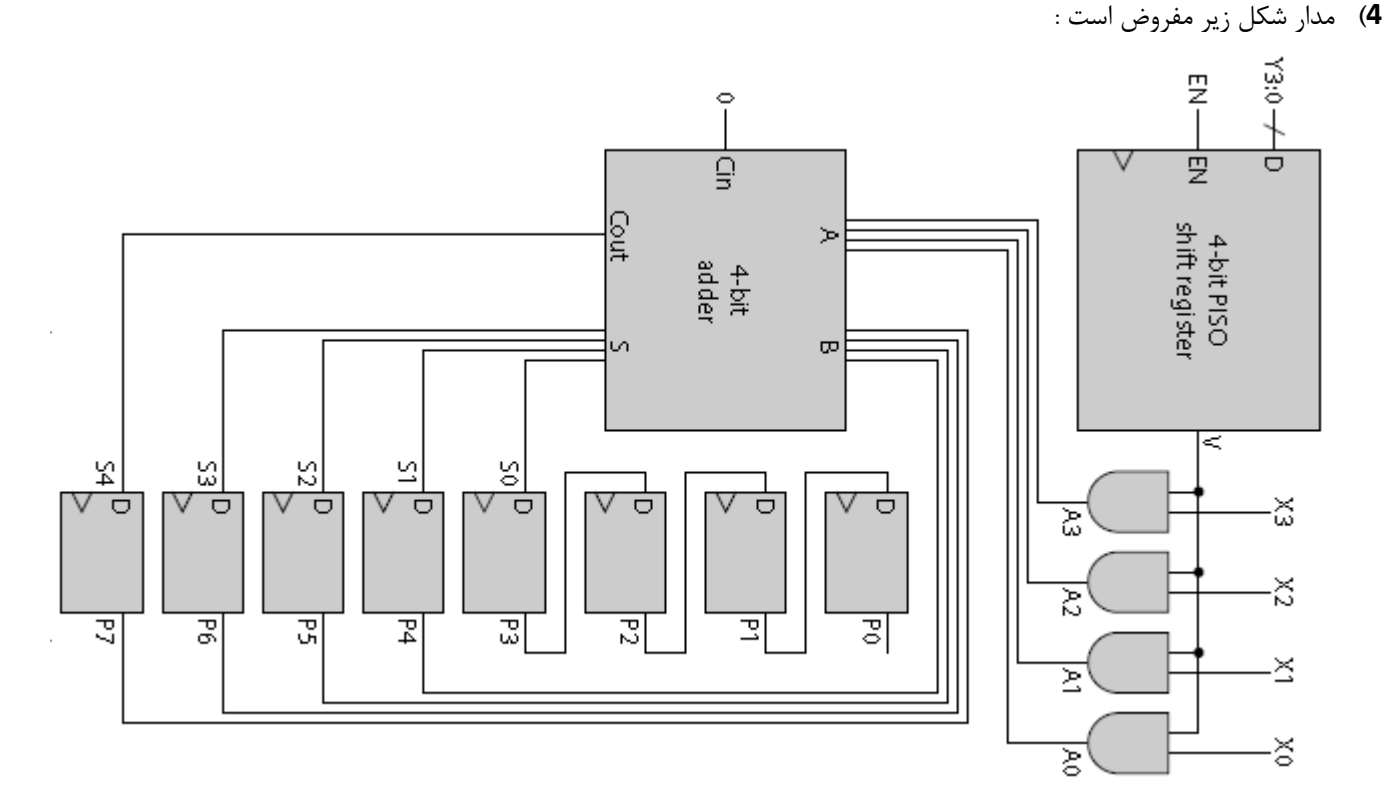

این مدار با دریافت دو ورودی 9 بیتی X و Y خروجی 8 بیتی P را ایجاد مینماید. الزم به ذکرست در این مدار Shift register و تمام فیلیپ فالپ های D کامال سنکرون و به یک کالک واحد متصل میباشند . با فرض اینکه مقدار 1001=X و مقدار 1010=Y باشد مقدار خروجی را در هر کالک به دست آورید. بعد از گذشت 9 کالک نتیجه به دست آمده چه ارتباطی با X و Y ورودی خواهد داشت؟ )EN توانا ساز مدار شیفت است فرض نمایید شیفت به سمت چپ است و مقدار تواناساز (enable (در این 9 کالک 7 است.

نمودار شکل زیر را کامل نمایید :

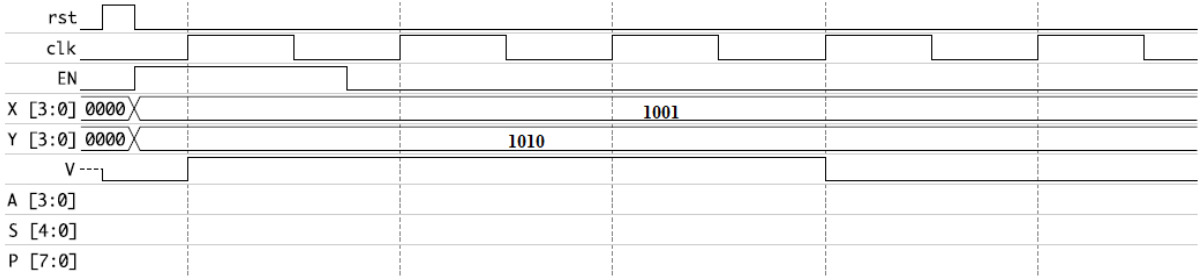

- 5( در این تمرین اثر تغییرات در دستورات MIPS مد نظر است. فرض کنید پردازنده MIPS به گونه زیر تغییر کرده است: a (تعداد ثبات ها : 8 عدد ) در حالت عادی 33 تا ثبات داشتیم( b (داده بالفصل (immediate (: 71 بیتی ) در حالت MIPS معمولی 76 بیتی بود( c (تعداد ثبات ها 738 تا d (فرض کنید دستورات محاسبه منطق به صورت (2S\$(1,0S0,\$S\$add باشد که در این دستور محتوای خانه ram به آدرس (2S0+ (با 1S جمع و در 0S ذخیره میشود. )سوال راحت تر از اونی که به نظر میاد هست!!!! خیلی به چیز های پیچیده فکر نکنید ( الف) فرض کنید داریم قالب دستور R-Format را پیشنهاد میدهیم . در هر حالت d تا d( هر کدام جداگانه) حداقل بیت های لازم برای دستوررا ارایه کنید.(در این نوع دستور SHAMT فراموش نشه : shift amount) ب) تمرین فوق را برای I-format هم انجام دهید.
- 6( برنامه ای روی ماشین A در 71 ثانیه اجرا میشود. نرخ کالک ماشین A، MHz400 است. همین برنامه در ماشین B، در 6 ثانیه اجرا میشود. نرخ کالک ماشین B از A بیشتر است. ولی ماشین B، 7.3 برار ماشین A، سیکل کالک نیاز دارد. نرخ کالک ماشین B، چقدر است؟
- 1( یک معماری خاص را به دو صورت میتوان پیاده سازی کرد. ماشین A، دارای سیکل ساعت ns50 و متوسط زمان اجرای هر دستور آن برای اجرای یک benchmark خاص، 9 سیکل است. ماشین B دارای سیکل ساعت ns،65 و متوسط زمان اجرای هر دستور برای همان برنامه، 3.5 سیکل است. کدام ماشین سریعتر است؟ چند برابر؟

شاد و سرافراز باشید.